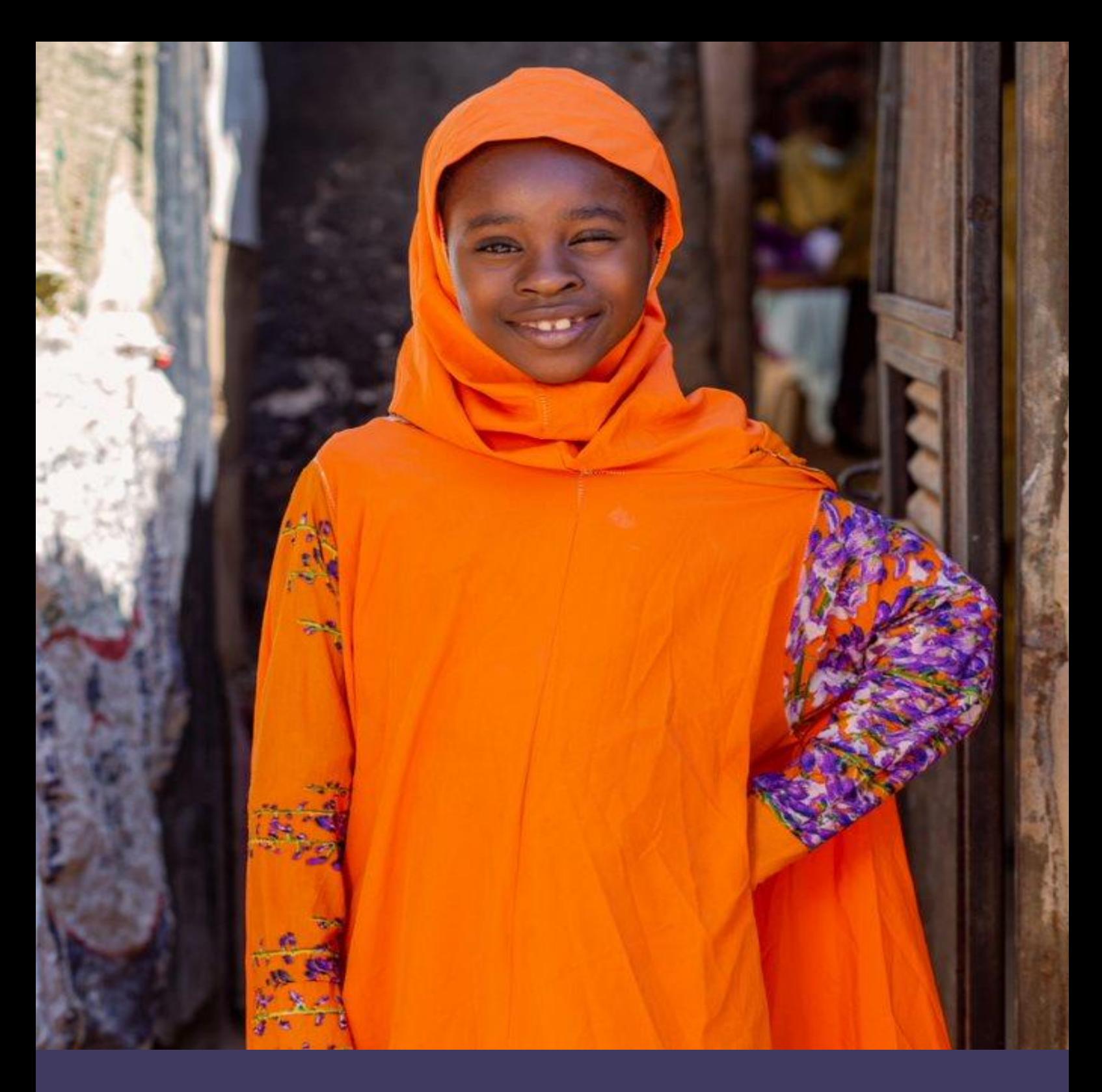

# **Insamlingsstiftelsen Sightsavers International, Sverige**

**Årsredovisning för året 2022-01-01–2022-12-31 Organisationsnummer 802477-8188**

## **Innehållsförteckning**

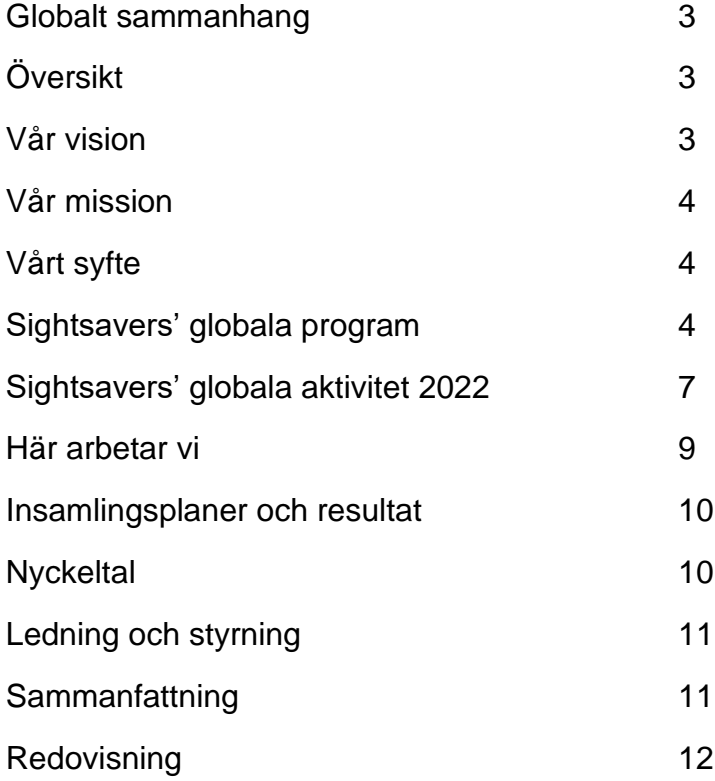

2

## **Förvaltningsberättelse**

## **Globalt sammanhang**

- Globalt sett lider minst 2,2 miljarder människor av en synnedsättning och i nästan hälften av fallen hade den kunnat förebyggas eller kan fortfarande åtgärdas.
- 65 miljoner människor är blinda eller har en synförlust på grund av grå starr.
- Trakom är orsaken till blindhet eller synnedsättning för 2 miljoner människor. Sjukdomen är den största orsaken till blindhet på grund av infektion.
- Förekomsten av blindhet i många låg- och medelinkomstregioner är mer än åtta gånger högre än i höginkomstregioner.
- Över en miljard människor, cirka 15 % av världens befolkning, har någon typ av funktionsnedsättning.
- Antalet personer med funktionsnedsättning ökar på grund av bland annat en åldrande befolkning och en ökning av kroniska sjukdomar.

# **Översikt**

Insamlingsstiftelsen Sightsavers International, Sverige (hädanefter kallad Sightsavers Sverige) grundades i Sverige i januari 2013 för att människor i Sverige ska kunna hjälpa Sightsavers internationellt att nå Sightsavers mål att eliminera alla former av blindhet som kan undvikas och främja lika möjligheter för personer med funktionsnedsättning.

Sightsavers Sverige är en ideell insamlingsorganisation som är registrerad hos Länsstyrelsen i Stockholms län med organisationsnummer 802477-8188. Sightsavers Sverige är godkänd av Svensk Insamlingskontroll och har ett 90-konto och ett postgirokonto, PG 90 03 63-3 och BG 900-3633. Officiell adress är Postbox 24110, 104 51 Stockholm och webbplatsen är **www.sightsavers.se**.

Sightsavers Sverige är en del av Sightsavers globala organisation, som har sitt säte i Storbritannien. Den globala organisationen har nio insamlingsavdelningar runt om i världen. Den äldsta finns i Storbritannien och grundades på 1950-talet och det senaste tillskottet är vårt Norgekontor. Organisationen har även kontor runt om i Afrika och Asien där man arbetar med programgenomförande.

Sightsavers Sveriges insamlingsintäkter stödjer Sightsavers globala programarbete och under 2022 uppgick gåvor från allmänheten till 3 193 532 kr. Den här summan var en fortsättning på minskningen i intäkter sedan det aktiva insamlingsarbetet upphörde.

## **Vår vision**

Sightsavers vision är en värld där ingen är blind eller har en synförlust på grund av orsaker som kan undvikas och där personer med funktionshinder kan delta i samhället på lika villkor.

## **Vår mission**

Sightsavers är en internationell organisation som tillsammans med samarbetspartner i lågoch medelinkomstländer arbetar för att eliminera alla former av blindhet som kan undvikas och för att främja lika möjligheter för personer med funktionsnedsättning.

## **Vårt syfte**

Syftet med Sightsavers Sverige är att:

- 1. Främja hälsa, och alltid med särskild betoning på att vidta eller främja åtgärder för att förebygga och bota blindhet;
- 2. Främja utbildning av personer med funktionshinder, men alltid med särskild betoning på blinda och
- 3. Förebygga eller lindra fattigdomen bland människor med funktionshinder, men alltid med särskild betoning på blinda.

Med personer som är blinda menar vi dem som är helt blinda, delvis eller periodvis är utan syn eller som hotas av blindhet.

## **Sightsavers globala program**

Sightsavers Sverige bidrar till den globala organisationens programarbete genom bidrag till Sightsavers UK, som sköter all programaktivitet på uppdrag av den globala gruppen och säkerställer att varje aktivitet stödjer organisationens huvudsyfte. Bidragen från Sightsavers Sverige (och andra insamlingskontor runt om i världen) är i stor utsträckning obegränsade. Bidragen från Sightsavers Sverige till Sightsavers UK kommer att fortsätta så länge som Sightsavers Sverige tar emot gåvor.

Sightsavers utvecklar och demonstrerar idéer och tillvägagångssätt som fungerar så att regeringar och andra aktörer kan applicera dem i större skala. Det här arbetet styrs av fem temainriktade strategier:

## **1. Ögonhälsa**

Sightsavers anser att alla ska tillgång till sjukvård till en rimlig kostnad. Vi, Sightsavers, arbetar för rättvis tillgång till kvalitativ ögonsjukvård på följande sätt:

Investering i hållbar och kvalitativ ögonsjukvård. Det förbättrar tillgången genom utvecklandet av lokala tjänster i partnerskap med lokala partner, regeringar och privata ideella organisationer.

Stärka hälso- och sjukvårdssystem som drivs av samarbetspartners för att leverera hållbara ögonsjukvårdstjänster till rimlig kostnad, som är anpassade efter lokala förhållanden. Investeringarna i ögonsjukvård som sätter människan i centrum inkluderar bland annat följande:

- Särskilt fokus på en hållbar utveckling av mänskliga resurser.
- Öka kapaciteten för att öka effektiviteten och värdet för pengarna.
- Säkerställa att robusta system för ledarskap, styrning och förvaltning finns på plats.
- 

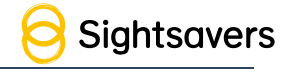

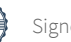

- Investering i datasystem och evidensgenerering.
- Säkerställa integrering av kvalitativa system för leverans av tjänster.
- Förbättra rättvis tillgång till tjänster och behandling för samhällets mest utsatta grupper, inklusive personer med funktionsnedsättning.
- Stärka globala, nationella och subnationella ramverk för policy och ansvarsskyldighet som främjar integrering av ögonsjukvård i ett allmänt sjukförsäkringssystem.

För att nå dessa mål arbetar vi tillsammans med ett antal institutioner och professionella organisationer. I några av våra Sightsavers-program arbetar vi också i partnerskap med internationella icke-statliga organisationer och sjukhus.

### **2. Försummade tropiska sjukdomar**

Sightsavers slutgiltiga mål är att stödja regeringar att eliminera försummade tropiska sjukdomar. För att klara detta måste vi säkerställa att allt vårt arbete med försummade tropiska sjukdomar stödjer regeringar att stärka sina länders hälso- och sjukvårdssystem och röra sig mot ett system med allmän sjukförsäkring. Det är först då regeringarna kan ansvara för att ta de sista stegen mot att kontrollera och eliminera dessa sjukdomar. Detta ligger helt i linje med WHO:s färdplan för försummade tropiska sjukdomar 2030. Vi kommer särskilt att:

- Arbeta med luckor och brister i hälso- och sjukvårdssystemen för att möjliggöra rättvis patientvård och effektiv övervakning
- Underlätta möjligheterna till evidensbaserat beslutsfattande genom att stödja standardisering och äganderätt av data
- Stödja allmän sjukförsäkring genom att säkerställa rättvis tillgång till tjänster relaterade till försummade tropiska sjukdomar och inkludering

Vi har identifierat sex övergripande principer för försummade tropiska sjukdomar, vilka ligger till grund för allt vårt arbete:

- Integration
- Innovation och lärande
- Forskning och användning av evidens
- Påverkansarbete
- Rättvisa
- Miljöansvar

Mycket av vårt arbete med försummade tropiska sjukdomar genomförs i konsortier och finansieras av stora stiftelser och regeringar. Vi är också måna om att säkerställa samarbete med andra stora program för försummade tropiska sjukdomar och deras bidragsgivare för att undvika dubblering, dela lärdomar och se till att vi alla så konsekvent som möjligt stödjer regeringarna i endemiska länder, de som till sist kommer att äga programmen.

## **3. Social inkludering**

Sightsavers ansats är att bidra till inkludering och stärka egenmakten för personer med funktionsnedsättning genom vårt arbete med program, forskning och påverkan.

Vår approach utgår från Agenda 2030 för hållbar utveckling och målen för hållbar utveckling. Vi har ett starkt engagemang för en rättighetsbaserad ansats och vårt arbete ligger i linje med och bidrar till alla FN-konventioner, särskilt konventionen om rättigheter för personer med funktionsnedsättning.

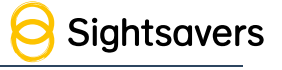

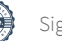

Sightsavers strategi för social inkludering har fyra huvudsakliga teman:

- Medborgarskap och politiskt deltagande: Utan synlighet och engagemang i beslutsfattande strukturer är det mindre troligt att kunna göra rättigheter för personer med funktionsnedsättning till verklighet.
- Ekonomisk egenmakt: Det är grundläggande för minskning av fattigdom, självständigt beslutsfattande, samhälleligt deltagande och utveckling.
- Inkluderande hälsa: Personer med funktionsnedsättning behöver rättvis tillgång till hälso- och sjukvårdstjänster. Inkluderande hälsa innebär också säkerställandet av att personer med funktionsnedsättning har tillgång till de ytterligare vårdbehov de kan ha och att de kan klara kostnaderna för dessa.
- Främjandet av rättigheterna för kvinnor och flickor med funktionsnedsättning: Detta är ett starkt fokus för våra program för social inkludering på grund av den icke proportionerliga diskriminering och exkludering som kvinnor och flickor med funktionsnedsättning möter.

Vi arbetar nära organisationer för personer med funktionshinder (OPD – Organisations of people with disabilities) i de länder där vi arbetar och har utvecklat starka partnerskap med International Disability Alliance (IDA), Action on Disability and Development (ADD International), och Institute of Development Studies (IDS).

Sightsavers anser att alla barn med funktionshinder ska ha tillgång till högkvalitativ inkluderande utbildning, oberoende av deras kön, inlärningsbehov, socioekonomiska bakgrund, geografiska plats, etnicitet och andra utmärkande egenskaper. I varje land där vi arbetar strävar vi därför efter att:

- Utveckla utbildningsystemens kapacitet på nationell, distrikts- och skolnivå för att främja och leverera inkluderande utbildning
- Säkerställa att lokalsamhällenas medlemmar, inklusive personer med funktionsnedsättning, är aktivt involverade i program för inkluderande utbildning
- Främja innovativa tillvägagångssätt för utbildning och inlärning som är anpassade till sammanhanget och sätter barnen i centrum
- Säkerställa att policyer och utbildningsplaner är inkluderande av personer med funktionsnedsättning och att de implementeras effektivt

## **4. Inkluderande utbildning**

Sightsavers anser att alla barn med funktionshinder ska ha tillgång till högkvalitativ inkluderande utbildning, oberoende av deras kön, inlärningsbehov, socioekonomiska bakgrund, geografiska plats, etnicitet och andra utmärkande egenskaper. I varje land där vi arbetar strävar vi därför efter att:

- Utveckla utbildningsystemens kapacitet på nationell, distrikts- och skolnivå för att främja och leverera inkluderande utbildning
- Säkerställa att lokalsamhällenas medlemmar, inklusive personer med funktionsnedsättning, är aktivt involverade i program för inkluderande utbildning
- Främja innovativa tillvägagångssätt för utbildning och inlärning som är anpassade till sammanhanget och sätter barnen i centrum
- Säkerställa att policyer och utbildningsplaner är inkluderande av personer med funktionsnedsättning och att de implementeras effektivt

## **5. Brytningsfel**

Med vår strategi för brytningsfel vill Sightsavers säkerställa att människor i alla åldrar har tillgång till kvalitativa tjänster för brytningsfel till rimlig kostnad och därigenom förbättra

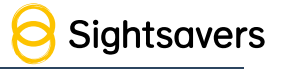

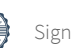

välbefinnande, inlärningsresultat och ekonomisk produktivitet. Obehandlat brytningsfel är den största orsaken till synförlust. Korrigering av brytningsfel genom ögontest och glasögon är ett enkelt och kostnadseffektivt ingripande med stor genomslagskraft. Trots detta fortsätter det icke tillgodosedda behovet för behandling av brytningsfel vara stort, särskilt i resurssvaga miljöer.

Vår ambition kan sammanfattas i följande tre mål:

- Att främja och rapportera om tjänster för behandling av brytningsfel som en integrerad del av en allmän sjukförsäkring.
- Att utveckla rättvisa och inkluderande tillvägagångssätt för att öka tillgången till, och användningen av, kvalitativ och hållbar vård för brytningsfel.
- Att stärka och bredda partnerskap och allianser som maximerar genomslagskraften för de med störst behov och levererar värde för pengarna åt berörda parter.

Som en global organisation samlar vi statistik över de resultat och effekter vi når i syfte att kunna övervaka, utvärdera och rapportera. Eftersom vi arbetar med hundratals lokala partner för att genomföra våra aktiviteter är det inte möjligt att all vår data granskas oberoende. Sightsavers ansvarstagande och transparens som organisation visas genom vårt medlemskap i Accountable Now, vilka granskar och utvärderar den rapport om ansvarstagande vi publicerar varje år.

Det går att läsa mer om det här på vår globala webbplats (på engelska): **[https://www.sightsavers.org/how-were-run/accountability-and-transparency/](https://protect-eu.mimecast.com/s/0nAaCnZzlSGQ3j1FNx0bd?domain=sightsavers.org/)**.

Vi vill tillhandahålla så mycket detaljer som möjligt i den här rapporten men då det inte är möjligt att oberoende verifiera våra data om resultat och effekter har det inte inkluderats.

## **Sightsavers globala aktivitet 2022**

Under 2022 prioriterades återuppbyggnaden av befintliga program som påverkats av covid-19-restriktionerna. Nya program med fokus på ögonhälsa och social inkludering planerades och man påbörjade implementeringen i ett flertal länder. Trots både miljörelaterade och ekonomiska utmaningar var programarbetet i full drift och enligt tidsplan, och nästan samtliga resultat uppnådde sina mål (med undantag för i konfliktdrabbade länder). En betydande milstolpe var att Malawi blev första land i sydöstra Afrika att ha eliminerat trakom.

Generellt sett har vi lyckats åstadkomma mer 2022 än vad vi gjorde 2021, särskilt när det gäller ögonhälsa, där vi såg en betydande ökning av antalet ögonundersökningar och gråstarrsoperationer som genomfördes i ett stort antal projekt i ett flertal länder. Vi såg också en betydande förbättring i vårt arbete med social inkludering, där både antalet vuxna vi utbildade och efterfrågan på utbildning ökade jämfört med 2021.

## **Ögonhälsa**

Under 2022 hjälpte medel från Sightsavers Sverige till att möjliggöra ett antal projekt för ögonhälsa i både Afrika och Asien, bland annat projektet The District Eye Health i Bangladesh. De här projekten försöker förebygga blindhet som kan undvikas genom undersökningar, diagnos och behandling av människor som lider av olika vanliga ögonsjukdomar. Dessutom fortsatte implementeringen av hållbar ögonsjukvård genom

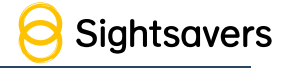

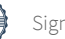

påverkansarbete, tillhandahållande av oftalmologisk utrustning och utbildning av statligt anställd vårdpersonal och lärare.

I programmet för ögonhälsa i Liberia startades ett syncenter i den sydöstra regionen, vilket därmed säkerställde mer tillgänglig ögonsjukvård för tusentals människor i de närliggande distrikten. Det betyder att lokalbefolkningen inte längre behöver göra den långa resan – som ofta förhindras på grund av kostnaden – till Monrovia för att få synundersökning och glasögon.

### **Försummade tropiska sjukdomar**

Under det gånga året har upphävande av covid-19-restriktioner och utbyggnaden av de program som påverkats resulterat i en betydande ökning av massdistributionen av läkemedel (MDA), antalet behandlingar som levererats och antalet operationer, särskilt till människor som påverkas av trichiasis i Burkina Faso, Etiopien, Guinea-Bissau, Kenya, Moçambique, Nigeria, Tanzania, Uganda och Zimbabwe.

Medel som samlats in av Sightsavers Sverige stödde också ett antal andra aktiviteter riktade mot försummade tropiska sjukdomar, till exempel behandling av onchocerciasis och lymfatisk filariasis i endemiska delstater i Nigeria.

I Liberia är Sightsavers den enda kvarvarande icke-statliga organisationen som stödjer eliminering av onchocerciasis. Medel från Sightsavers Sverige stödde det pågående arbetet mot försummade tropiska sjukdomar i Liberia.

Behandling mot schistosomiasis stöddes i ett flertal länder.

I september nådde Malawi en viktig milstolpe när Världshälsoorganisationen bekräftade att Malawi var första land i sydöstra Afrika att eliminera trakom.

#### **Inkluderande utbildning**

Det lyckade återöppnandet av skolor och den ökade närvaron gjorde att barn med funktionsnedsättning kunde få hjälp i ett flertal projekt i flera olika länder. Till exempel lärarutbildning i länder som till exempel Malawi, för att säkerställa att barn med funktionsnedsättning kunde gå i skolan och lära sig ihop med jämnåriga. Det fanns ett särskilt fokus på de första skolåren och man byggde upp lokal barnomsorg och startade om samhällssensibiliseringen för att minska stigma och felaktig information.

Finansieringen inkluderade även vitalt utbildningsstöd, till exempel material och utrustning anpassad för barn med nedsatt syn i grundskolan.

Finansieringen från Sightsavers Sverige hjälpte även ett mindre antal barn som fick stöd via projekt för inkluderande utbildning i länder som Sierra Leone, Senegal, Nigeria och Mali. Med projekt som "Education for all" uppmanas barn som lever med funktionsnedsättning att gå i skolan genom att stödet för utbildning från lokalsamhället stärks och tillgången till inkluderande utbildning ökas, anpassat till de specifika behoven hos flickor och pojkar.

Dessutom ges lärarutbildning, undersökning av syn och andra funktionsnedsättningar för att säkerställa att lämpliga assistanshjälpmedel (hörsel, rörlighet, inlärningshjälpmedel etc.) tillhandahålls för att förbättra barns livskvalitet och studieresultat.

#### **Social inkludering**

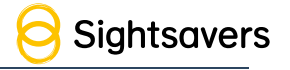

Sightsavers Sverige finansierade även utbildning för arbetssökande i Nigeria, Bangladesh, Kenya och Uganda som en del av vårt växande program för ekonomisk egenmakt.

Andra exempel på vårt arbete inkluderar en formell överenskommelse om finansiering med SAMARTH, en organisation för personer med funktionshinder (OPD), som har arbetat i Odishas Gajapati-distriktet i 18 år. Huvudsyftet med partnerskapet är att stärka egenmakten för personer med funktionshinder socialt, ekonomiskt och politiskt, och att anta ledarskapsroller och påverka policyer.

## **Brytningsfel**

Arbetet med brytningsfel har alltid haft en central roll i Sightsavers arbete och 2022 var ett särskilt framgångsrikt år för våra program på det området. Vi fortsatte att bygga vidare på det vi åstadkommit genom att minska hindren för tillgång till tjänster som hanterar brytningsfel och säkerställa jämställdhet.

## **Här arbetar vi**

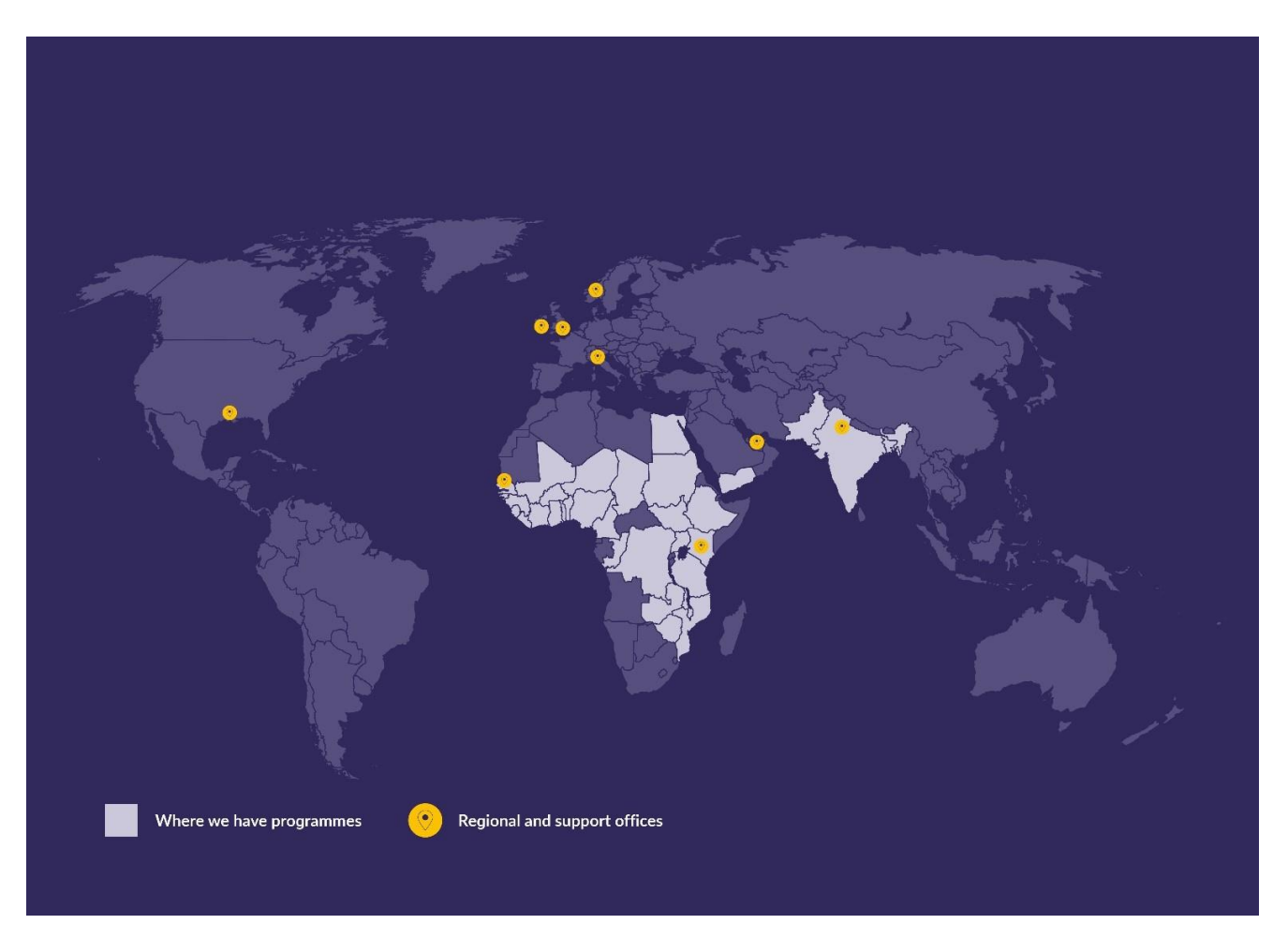

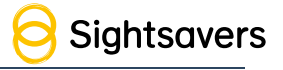

## **Insamlingsplaner och resultat**

Efter några utmanande år för Sightsavers Sverige tog vi i slutet av 2019 det svåra beslutet att avsluta all aktiv insamlingsverksamhet med undantag av insamling av gåvor genom existerande autogiron från månadsgivare.

Inget proaktivt insamlingsarbete har genomförts sedan dess. De enda insamlingsintäkterna kommer från de kvarvarande autogirona och några engångsgåvor och kontantgåvor via Sightsavers Sveriges webbplats. Intäkterna för 2022 inkluderade en större gåva från ägarna till Meepo på 324 720 kr för att finansiera Sightsavers Internationals arbete med avmaskning.

Under 2022 följde en global ekonomisk nedgång i covid-19-pandemins svallvågor. Läget i världen komplicerades ytterligare av klimatkrisen och Rysslands invasion av Ukraina, vilket lett till fler bränsle- och matkriser och stigande inflation. Detta har lämnat oss i ett osäkert insamlingslandskap, en osäkerhet som fortsatte under året och med starka indikationer på en fortsättning under 2023.

Trots externa faktorer minskade stödet via autogiro bara marginellt relativt sett och det fortsätter att vara stabilt, med lågt givarbortfall under året. Inkomsterna från den här lojala gruppen kommer fortsatt att granskas regelbundet för att hjälpa oss att bedöma den fortsatta driften av Sightsavers Sverige. Vi har bibehållit kontakten med våra kvarvarande givare via kvartalsvisa mejl, där vi lyft fram aktuella nyheter och tackat dem för deras fortsatta stöd.

De totala rörelseintäkterna för året var signifikant lägre än 2021 men fortsatt positiva på 3 913 532 kr.

## **Nyckeltal**

Sightsavers rapporterar nyckeltal i enlighet med kraven från. Utfallet på tre av nyckeltalen framgår i tabellen nedan.

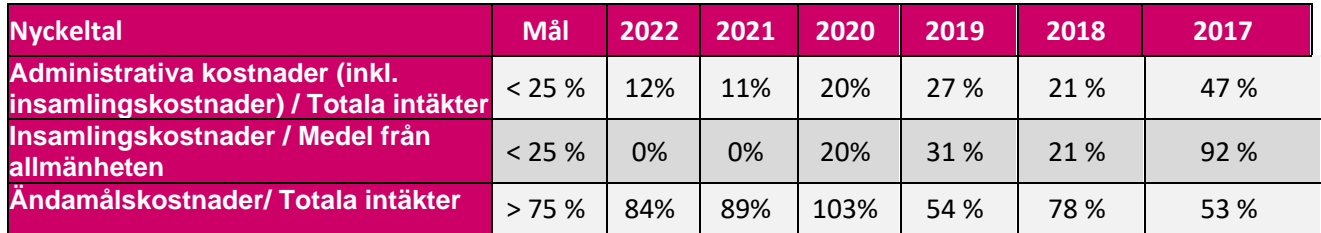

Nyckeltalen ovan för 2022 uppfyller alla de ställda kraven. Eftersom ingen insamlingsverksamhet bedrivs går de enda återstående kostnaderna relaterade till insamling (t.ex. givarsupport och databastjänster) nu under "Administration", vilket förklarar varför insamlingskvoten är 0 %. För 2022 utgjorde programutgifterna en något lägre del av intäkterna jämfört med föregående år. Kvoten har därför fallit men är fortfarande över målet med stor marginal.

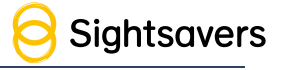

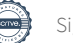

## **Ledning och styrning**

Det gjordes inga förändringar i Sightsavers Sveriges styrelse under 2022. I dagsläget består den av fyra medlemmar och tre suppleanter. De stöttas av Sightsavers egna experter inom juridik, styrning och finans.

Elaine Lee är fortsatt ordförande, och Maria Lindegård Eiderholm är kvar som ledamot och bidrar med svensk juridisk expertis. Dessutom finns Ella Pierce, Sightsavers chef för insamling och marknadsföring, och Mark Ramsden, Sightsavers chef för styrning, juridik och säkerhet, med i styrelsen.

Styrelsen utses av Sightsavers UK, i enlighet med Sightsavers Sveriges stadgar.

Styrelsemedlemmarna får ingen lön eller annan finansiell ersättning för sitt styrelsearbete. Sonora Revision Thomas Lönnström AB i Stockholm är utsedd revisor. Styrelsen träffades sex gånger under 2022.

Arbetet i Sverige sköts gemensamt med Sightsavers UK:s globala insamlingsavdelning och avdelningar för efterlevnad och ekonomi.

Sightsavers Sverige arbetar med externa leverantörer efter behov. I dagsläget behövs endast tjänster från Arel-Data i Solna, som sköter den dagliga hanteringen av insamling, datahantering och kundsupport på svenska.

Sightsavers har ett globalt redovisningssystem som Sightsavers UK ansvarar för.

## **Sammanfattning**

Sedan Sightsavers Sverige fattade det svåra beslutet att stänga ner den proaktiva insamlingsverksamheten tar vi nu bara emot gåvor från existerande autogiron och engångsgåvor via stiftelsens webbplats. Sightsavers Sveriges styrelse beslutade att verksamheten skulle fortsätta så länge som gåvorna man får in via dessa kanaler motiverar fortsatt verksamhet. Dessa intäkter kommer fortsatt att granskas regelbundet.

Trots att ingen proaktiv insamling genomfördes var intäkterna under 2022 goda, vilket till stor del berodde på det låga givarbortfallet bland våra existerande autogirogivare. Utan kostnader för proaktiv insamling och fortsatt lågt givarbortfall bland regelbundna givare, är nettoinkomsterna för 2022 fortsatt goda. Men det representerar dock en temporär situation, Sightsavers insamling i Sverige är fortsatt ohållbar på längre sikt utan investeringar i proaktiv insamlingsverksamhet.

Vi kommer att fortsätta med lågintensiv kommunikation till våra kvarvarande autogirogivare. Det kommer säkerställa att de förblir medvetna om viktiga nyheter och tackas för sitt stöd, men vi kommer inte att uppmuntra till ytterligare givande. Vi kommer även se till att webbplatsen och givarsupporten upprätthålls.

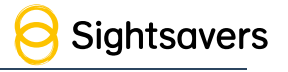

.

## **Finansiell redovisning**

## **Översikt på årsbasis (i tusentals kronor)**

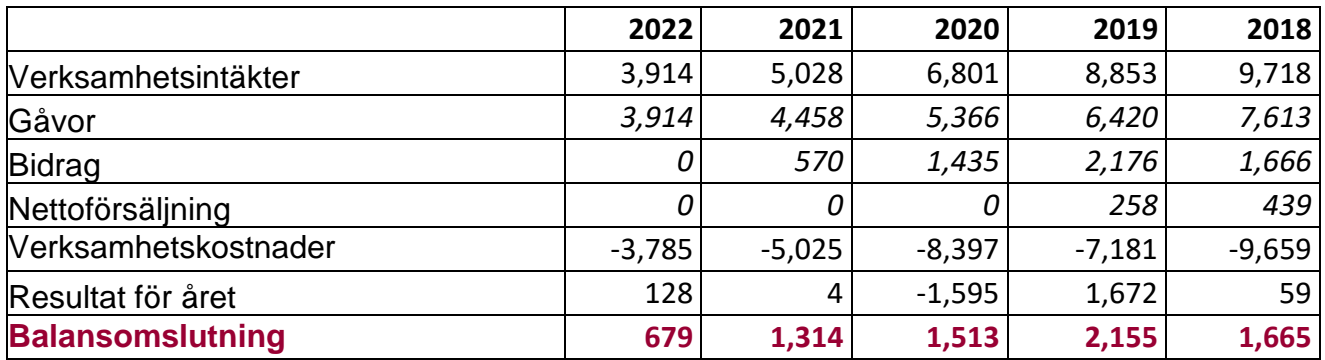

## **Förändring i eget kapital (kr)**

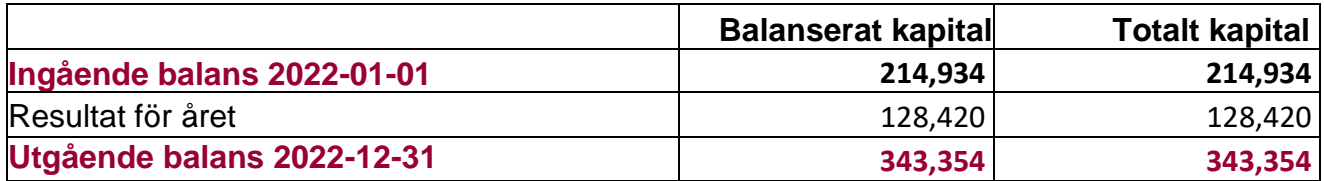

## **Resultaträkning**

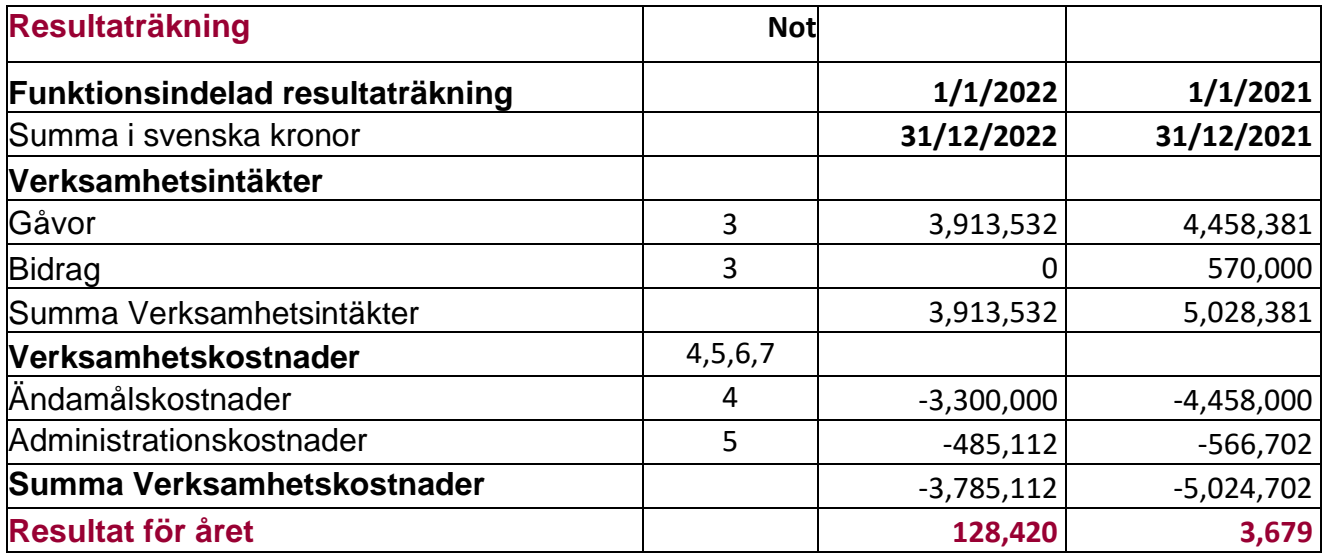

## **Balansräkning**

## **Tillgångar**

## **Omsättningstillgångar**

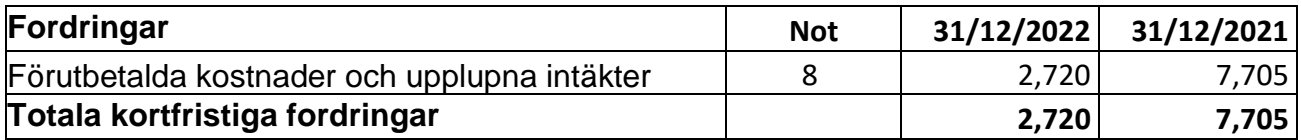

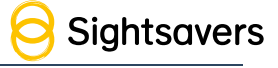

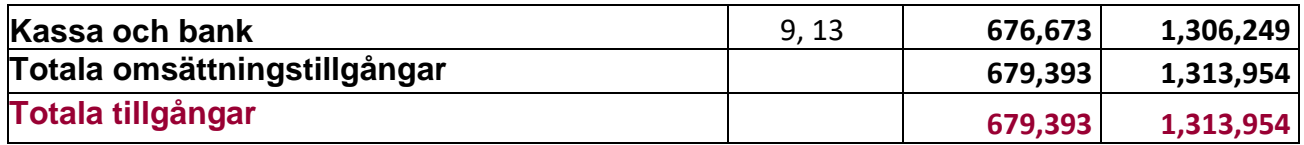

## **Eget kapital och skulder**

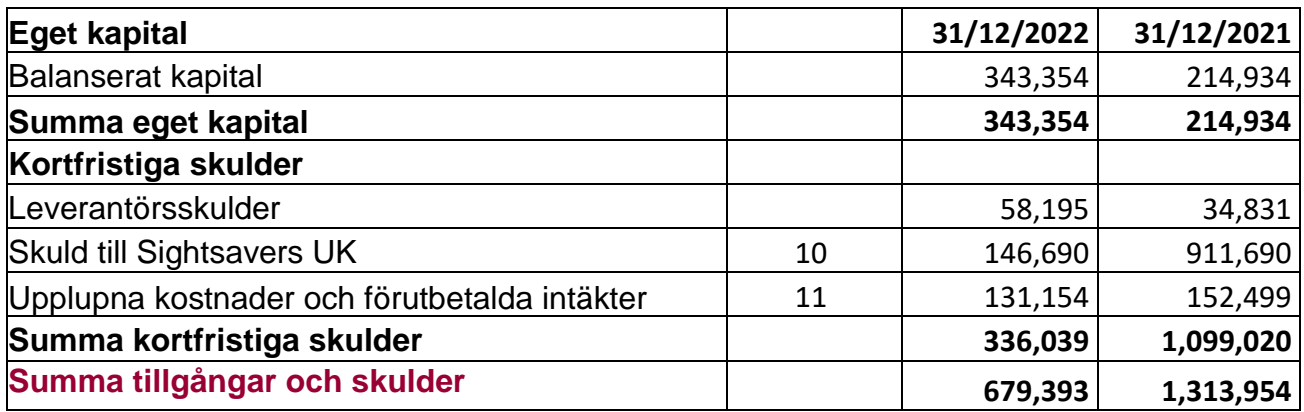

## **Kassaflödesanalys**

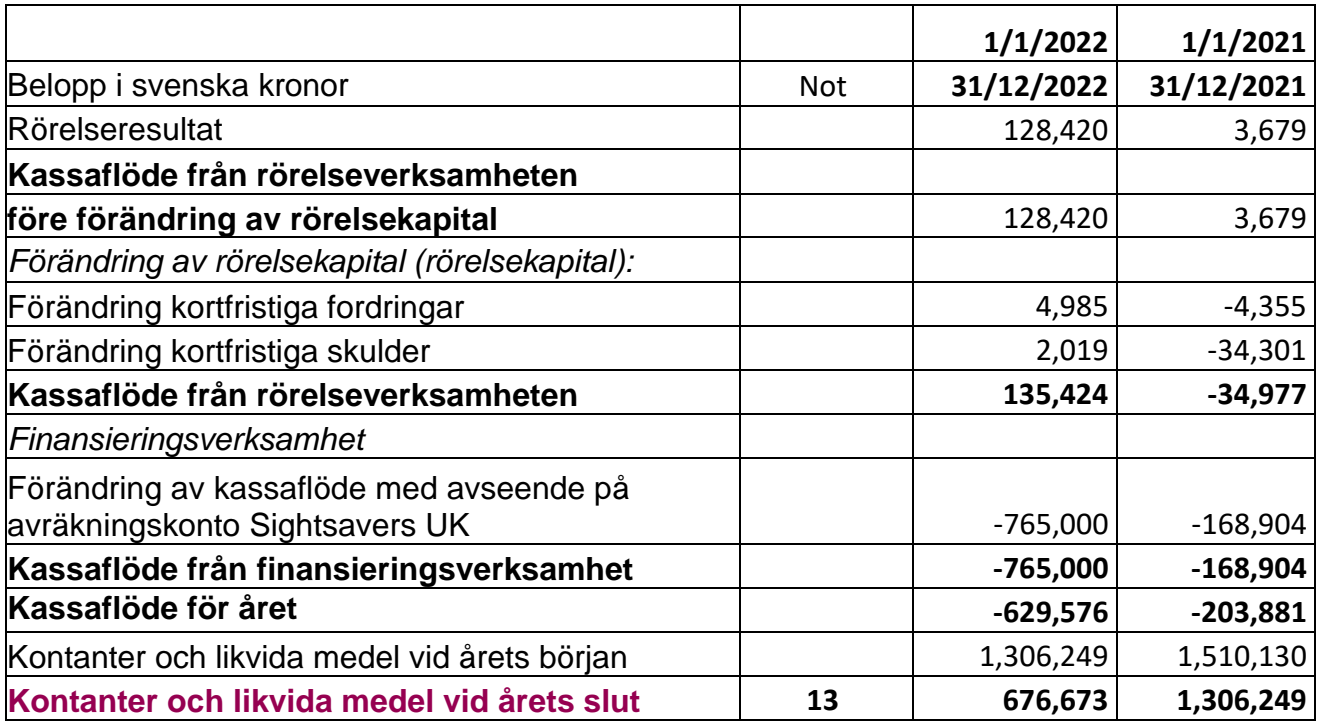

### **Noter**

## **Not 1 – Redovisnings- och värderingsprinciper**

Insamlingsorganisationens redovisnings- och värderingsprinciper överensstämmer med årsredovisningslagen, bokföringslagen, BFNAR 2012: 1 (K3) och Giva Sverige styrande riktlinjer för årsredovisning.

Verksamheten började 2013.

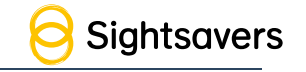

## **Resultaträkning**

## **Verksamhetsintäkter**

Endast inflöde av ekonomiska förmåner som organisationen har erhållit, eller kommer att erhålla, för egen räkning rapporteras som intäkter.

Intäkter värderas, om inte annat anges nedan, till det verkliga värdet av vad som erhållits eller kommer att erhållas.

Nedan följer en beskrivning av när intäktsredovisning sker för varje intäktspost.

## **Gåvor, bidrag och stöd**

En transaktion där organisationen erhåller en tillgång eller tjänst som har ett värde utan att motsvarande värde returneras i utbyte, är en gåva eller ett erhållet bidrag. Om tillgången eller tjänsten erhålls för att organisationen uppfyller eller kommer att uppfylla vissa villkor, och om organisationen är skyldiga att återbetala den till motparten om villkoren inte uppfylls, är det ett erhållet stöd. Om det inte är ett bidrag är det en gåva.

### **Gåvor**

Gåvor redovisas generellt som intäkter när de erhålls.

En gåva som har intäktsförts redovisas antingen som en tillgång eller en utgift, beroende på om gåvan används genast eller inte. Gåvor som organisationen har för avsikt att använda permanent i verksamheten redovisas som anläggningstillgångar. Övriga gåvor redovisas som omsättningstillgångar.

Generellt värderas gåvor enligt verkligt värde. I de fall då organisationen lämnat ersättning för att erhålla gåvan så minskas gåvans värde med ersättningen.

#### **Stöd**

Stöd redovisas som intäkt när villkoren för att erhålla stödet uppfyllts. Stöd som erhållits redovisas som skulder till dess att villkoren för att erhålla stödet har uppfyllts.

Stöd som erhållits för att täcka specifika kostnader (till exempel för administration) redovisas för samma räkenskapsår som kostnaden som stödet ska täcka.

Stöd värderas till verkligt värde av den tillgång som organisationen har mottagit eller kommer att motta.

## **Verksamhetskostnader**

Verksamhetskostnader delas upp enligt följande: ändamåls-, insamlings- och administrativa kostnader.

Endast när det finns kostnader för särskilda åtgärder som krävs för insamling till och implementering av aktiviteter allokeras kostnader av Sightsavers UK. Detta avser bland

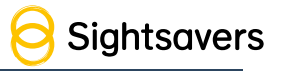

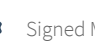

annat anställning av personal, lokalhyra och redovisning. När stödet är en del av de generella funktionerna så allokeras generellt sett inte kostnaderna. Verkliga kostnader och särskilda kostnader som avser organisationen belastas Sightsavers Sverige. Många av supportaktiviteterna är systematiserade. Under 2020, 2021 och 2022 hade inte stiftelsen några särskilda kostnader för insamling och aktiviteter. Se även not 4 till 7 nedan.

## **Ändamålskostnader**

Ändamålskostnader är sådana kostnader som kan hänföras till organisationens uppdrag i enlighet med stadgarna.

Ändamålskostnader avser, förutom direkta betalningar till globala projekt, kostnader för central projektledning och projektledning, så väl som för administration av ansökningshandlingar för bidrag. Ändamålskostnaderna har betalats till Sightsavers UK i enlighet med styrelsens beslut. Se även not 4 nedan.

### **Insamlingskostnader**

Insamlingskostnader speglar de kostnader organisationen har för att samla in medel. Insamlingskostnader betyder kostnader för insamlingsarbete som riktas mot alla organisationens givare, dvs. både privatpersoner och företag och organisationer. Det inkluderar både existerande givare och arbete med att hitta nya givare genom kampanjer, utskick och administration av givarregister.

Insamlingskostnader inkluderar kostnader för annonsering, annonser, informationsmaterial och personal.

Då organisationen inte längre utför något proaktivt insamlingsarbete avser alla insamlingskostnader administrationen kopplad till att erhålla gåvorna och redovisas därför som administrationskostnader.

## **Administrativa kostnader**

Administrativa kostnader är de kostnader som är nödvändiga för att administrera organisationen, till exempel kostnader för styrelsemöten, revision av organisationen och administrativa system. Administrationen är en kvalitetsgaranti för ändamålet och för givaren. Om en kostnad inte avser ändamålet, medlemsvård / rekrytering eller insamling så tillskrivs den administration. Se även not 5 nedan.

## **Lokalhyra**

Organisationen har inga kostnader för lokalhyra.

## **Ersättning till anställda**

Fortlöpande förmåner till anställda i form av löner, sociala avgifter och liknande kostnadsförs allteftersom de anställda utför sina arbeten.

Alla pensionsåtaganden klassificeras som avgiftsbestämda planer och redovisas som utgifter för året som pensionerna intjänas.

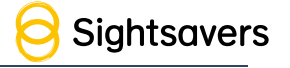

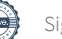

Se även not 6 nedan.

### **Balansräkningen**

Tillgångar, skulder och avsättningar värderas till anskaffningsvärde om inget annat anges nedan.

## **Finansiella tillgångar**

Vid inköpstillfället värderas finansiella tillgångar till anskaffningsvärdet med tillägg av direkta transaktionskostnader

### **Avsatta medel**

Under posten avsatta medel i eget kapital, i den utsträckning det tillämpas, redovisas gåvor som inte ännu har konsumerats och andra avsatta medel.

### **Skulder för beslutade obekräftade stöd**

I de fall där organisationen har beslutat om att betala ut forskningsbidrag / bidrag / stöd och meddelat mottagaren men inte ännu genomfört utbetalningen, redovisas summan som en kortfristig skuld.

## **Avsättningar**

En avsättning redovisas när organisationen har en juridisk eller informell skyldighet som ett resultat av inträffade händelser och där organisationen förväntar sig att en betalning krävs för att reglera åtaganden och en tillförlitlig uppskattning kan göras. Avsättningar värderas till den bästa uppskattningen av beloppet som kommer att behöva betalas.

## **Not 2 Uppskattningar och bedömningar**

#### **Intäktsredovisning**

Insamlingsstiftelsen Sightsavers International Sverige tar hänsyn till upplupna intäkter i redovisningen när organisationen har rätt till insamlade medel innan betalning till organisationen har skett. Värdet av dessa intäkter baseras på den bästa möjliga uppskattningen, till exempel fakturor, betalningsplan, gåvor, egendomar etc. Dessa källor måste vara tillförlitliga och innebära minsta möjliga osäkerhet.

## **Fördelning av utgifter**

Vissa kostnader fördelas på aktiviteter baserat på en uppskattning av tiden som använts för varje aktivitet. Dessa uppskattningar har gjorts av personalen som arbetade med aktiviteten.

## **Valuta**

Den funktionella valutan för organisationen är svenska kronor. Tillgångar och skulder i utländsk valuta har omräknats enligt valutakursen för dagen då balansräkningen upprättades.

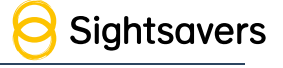

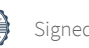

Stiftelsens intäkter och utgifter i utländsk valuta omräknas enligt aktuell valutakurs.

## **Noter till resultaträkning**

## **Not 3 Gåvor, bidrag och stöd**

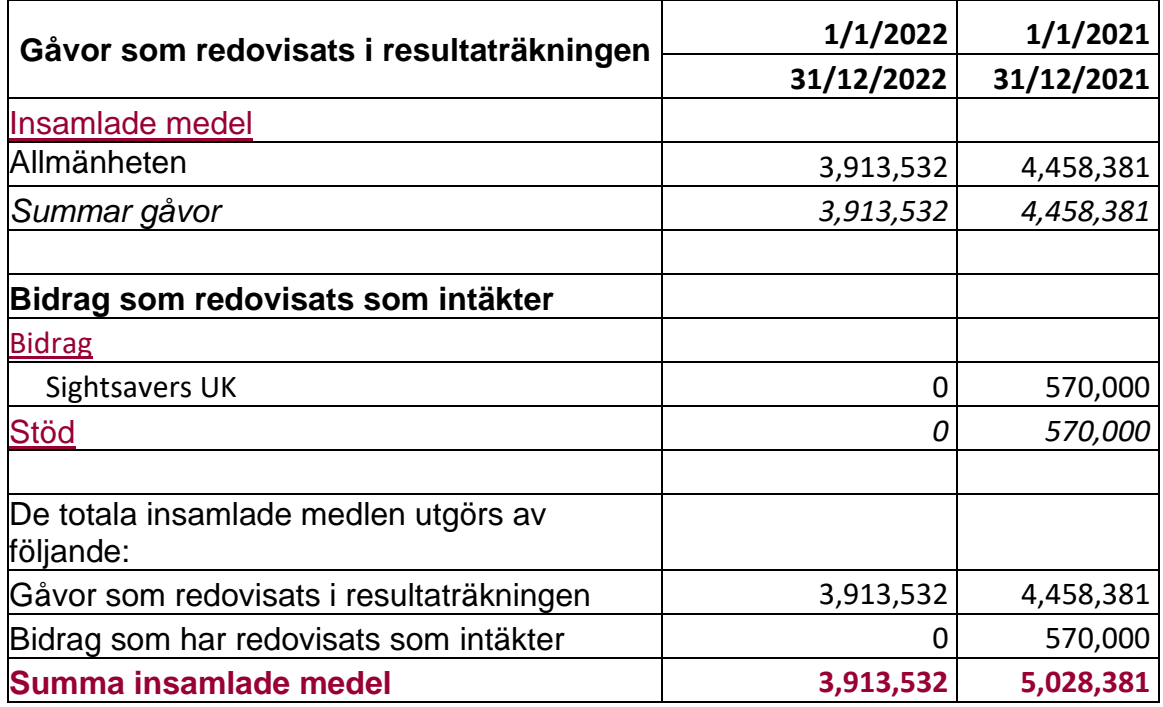

## **Not 4 Ändamålskostnader**

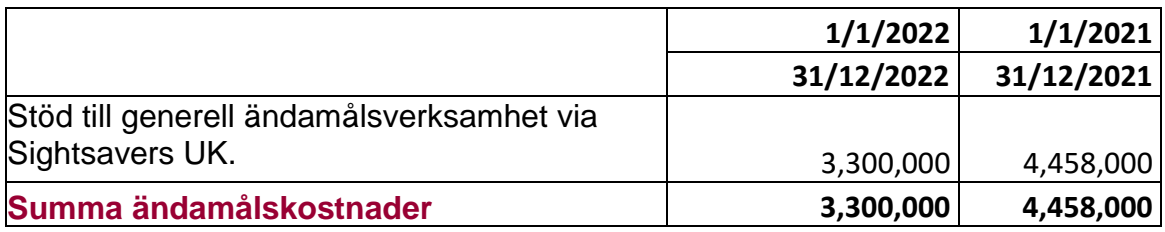

#### **Not 5 Administrationskostnader**

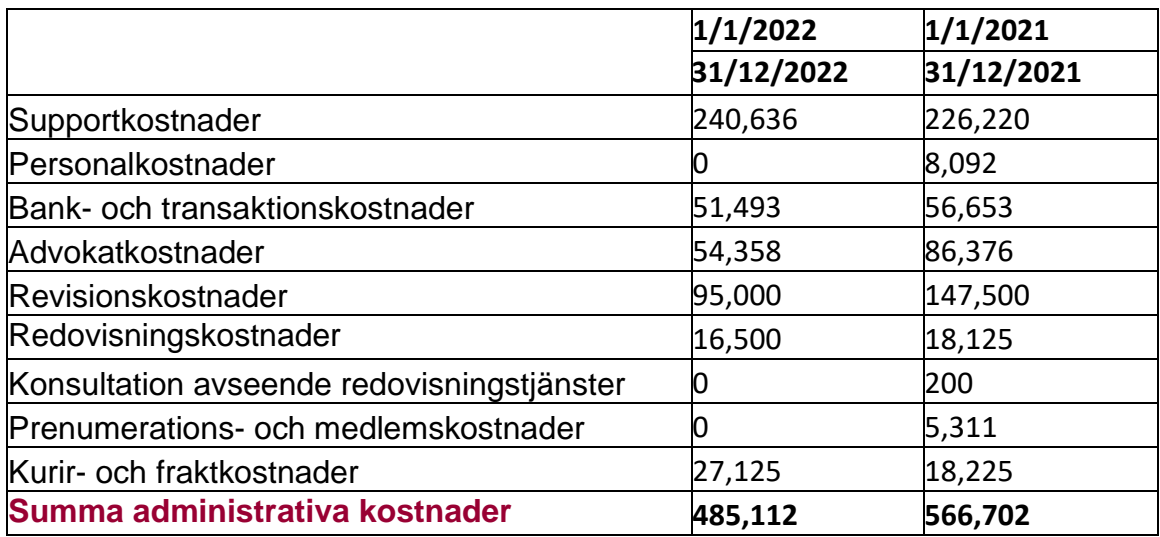

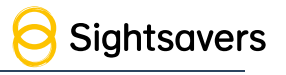

## **Not 6 Antal anställda, löner, övriga ersättningar och sociala avgifter**

Stiftelsen hade inga anställda 2021 och 2022.

## **Könsfördelning bland styrelsemedlemmar och chefstjänstemän**

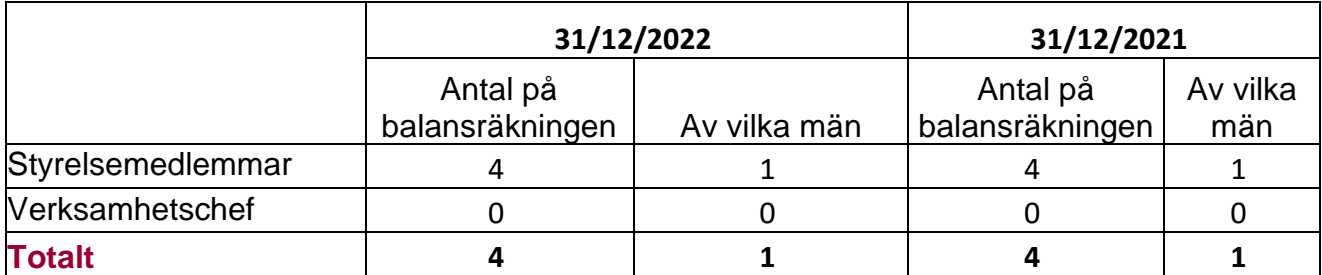

## **Löner, förmåner och sociala avgifter**

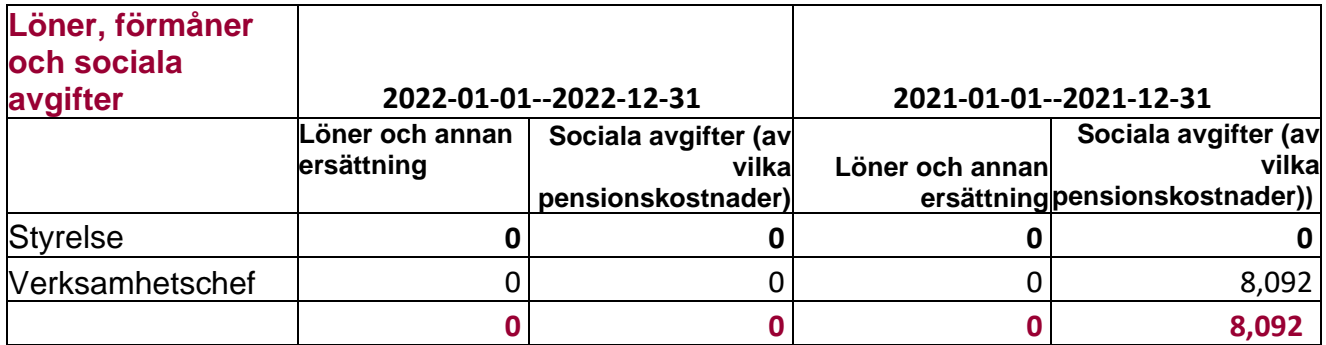

Posten under 2021 avser särskild löneskatt för tidigare redovisade pensionskostnader under 2020.

#### **Not 7 Lokalhyra**

Stiftelsen hyr inga egna lokaler. När personal allokeras av Sightsavers UK till organisationen, allokeras även Sightsavers UK:s kostnader för lokal till organisationen. Då organisationen inte hade några fördelade personalkostnader 2020, 2021 och 2022, har Sightsavers UK inte distribuerat några lokala kostnader.

#### **Noter till balansräkningen**

#### **Not 8 Förutbetalda kostnader och upplupna intäkter**

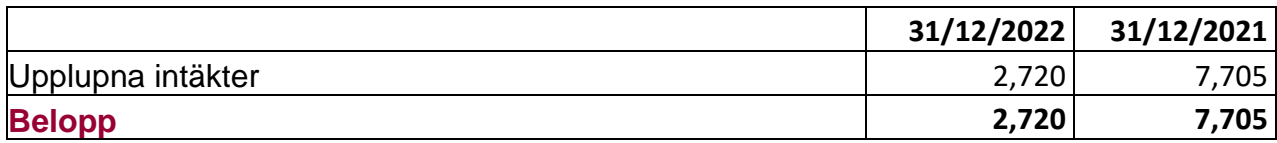

### **Not 9 Kassa och bank**

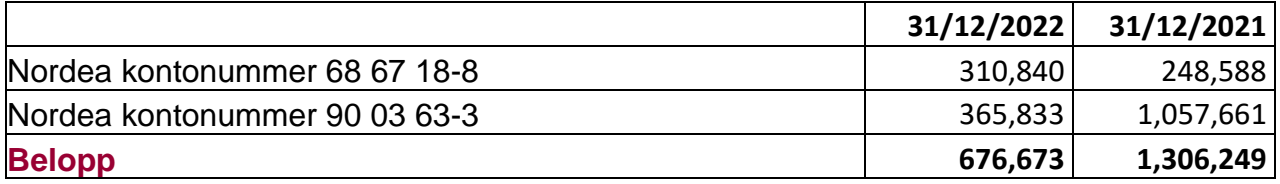

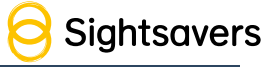

## **Not 10 Andra kortfristiga skulder**

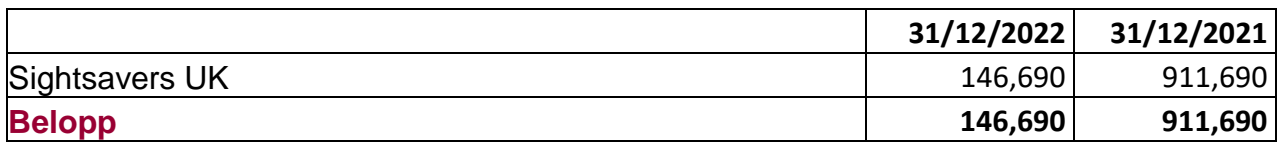

## **Not 11 Upplupna kostnader och förutbetalda intäkter**

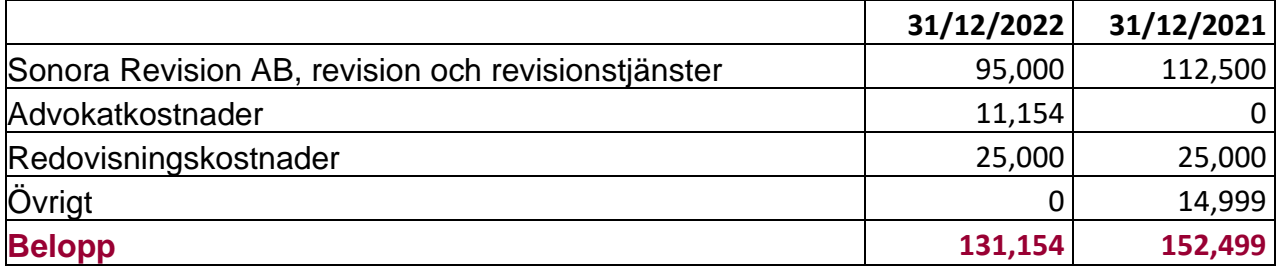

## **Not 12 Ställda säkerheter och eventualförpliktelser**

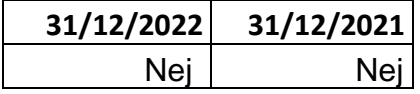

## **Noter på kassaflödesanalysen**

#### **Not 13 Kontanter och likvida medel**

### **Följande delkomponenter ingår i kontanter och likvida medel.**

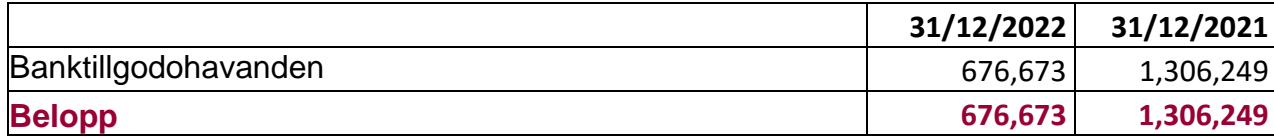

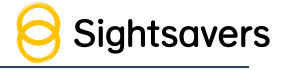

## **2023**

**Stockholm den dag som anges av vår elektroniska underskrift.**

Elaine Lee

Maria Lindegård Ejderholm

Maria Lindegård Eiderholm

Mark Ramsden

Ellafiere

Ella Pierce

 $\overline{\mathcal{L}}$  $\bigodot$ 

Min revisionsberättelse har avgivits den dag som anges av min elektroniska underskrift.

Thomas Lönnström, Auktoriserad revisor

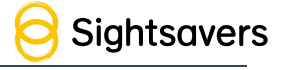

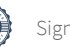

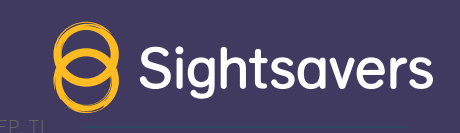

# Verification

Transaction 09222115557493532556

## Document

Sightsavers Sweden 2022 Årsredovisning Main document 21 pages Initiated on 2023-05-26 13:52:57 CEST (+0200) by Maria Lindegård Ejderholm (MLE) Finalised on 2023-05-27 10:58:51 CEST (+0200)

### Signing parties

Maria Lindegård Ejderholm (MLE) Mark Ramsden (MR) maria.eiderholm@glimstedt.se mramsden@sightsavers.org +46706328138 +447479935690 Signed 2023-05-26 15:15:15 CEST (+0200) **RankID** Maria Lindegård Ejderholm The name returned by Swedish BankID was "MARIA LINDEGÅRD EJDERHOLM" Signed 2023-05-26 13:58:12 CEST (+0200) Elaine Lee (EL) Ella Pierce (EP) elaine@reynoldsbusbylee.com epierce@sightsavers.org +447711199645 +447768513233 Signed 2023-05-26 13:58:52 CEST (+0200) Signed 2023-05-26 14:39:02 CEST (+0200) Thomas Lönnström (TL) Sonora Revision AB thomas.lonnstrom@sonora.se

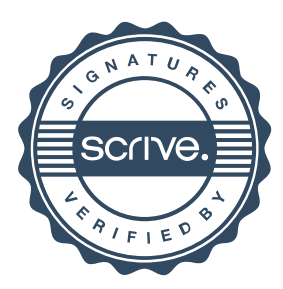

+46 70 318 90 76

# Verification

Transaction 09222115557493532556

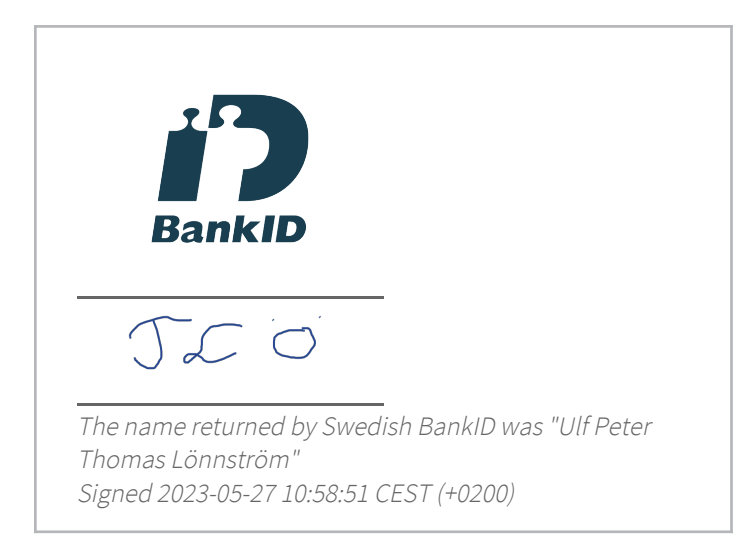

This verification was issued by Scrive. Information in italics has been safely verified by Scrive. For more information/evidence about this document see the concealed attachments. Use a PDF-reader such as Adobe Reader that can show concealed attachments to view the attachments. Please observe that if the document is printed, the integrity of such printed copy cannot be verified as per the below and that a basic print-out lacks the contents of the concealed attachments. The digital signature (electronic seal) ensures that the integrity of this document, including the concealed attachments, can be proven mathematically and independently of Scrive. For your convenience Scrive also provides a service that enables you to automatically verify the document's integrity at: https://scrive.com/verify

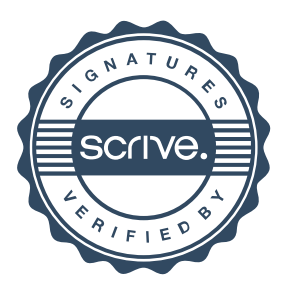